Autodesk Inventor Presenting Designs with Image and Animation Tools

# **C O U R S E D E S C R I P T I O N**

Building up a design is one thing, presenting that design to colleagues, clients or executives is another. Autodesk Inventor provides you with the tools needed to visualise and present your designs to greater affect, and to allow a better understanding and communication of design intent and product use. Add visual styles and realistic materials to your components before visualising with shadows, reflections and lighting effects. Show and animate your designs being assembled in the presentation environment of Autodesk Inventor to demonstrate how components relate to one another, and to better understand and appreciate design intent.

### **C O U R S E M O D U L E S**

- Enhancing the Appearance of Surfaces and Edges
- Customising and Assigning Lighting Styles
- Creating, Assigning and Editing Existing Appearances in the Model
- Using the Appearance Browser
- Documenting an Assembly Model using Presentation Files
- Creating Presentation Files with Animations or Snapshot Views
- Publishing a Presentation File to Create Images and Videos
- Rendering a Realistic Image of a Model
- Creating a Realistic Animation of a Model
- Creating a Composite Video
- Creating a Custom Environment for use when Rendering Models

# lin ල f

**Man and Machine** 

@ManandMachine\_UK

Man and Machine UK Ltd

**@ManandMachineUK** 

**Man and Machine** 

# **OTHER INFORMATION**

#### **Prerequisites**

This course assumes a good working knowledge of Autodesk Inventor.

#### **Course Duration**

1 Day

#### **Next Steps**

A bespoke course

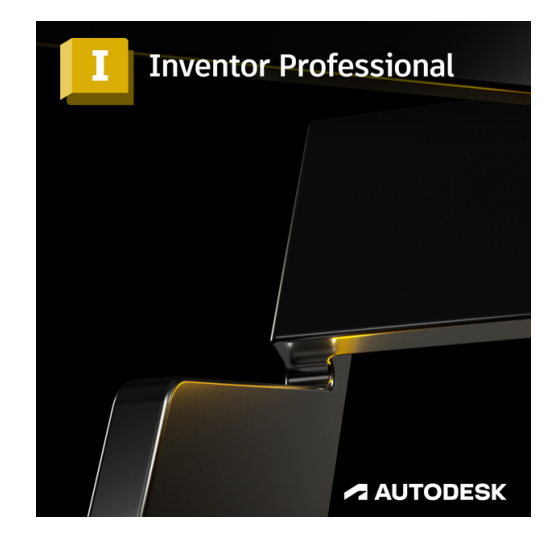

# man <mark>\*</mark> machne